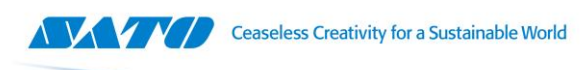

SATO Argentina S.A. Pola 3166 (C1439ENL) C. A. B. A. República Argentina Tel: (54) 11.4887.9000 Fax: (54) 11.4638.5049

## **Configuración para utilizar un MS9500 con un convertidor USB a PS/2**

Ingresar al modo de configuración (Pág. 2 del Metroselect)

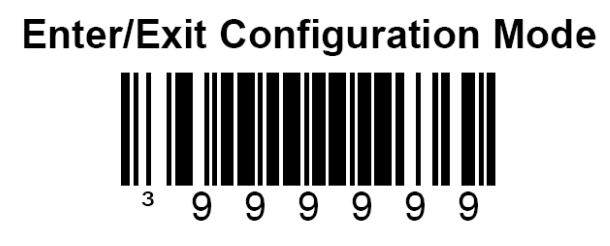

Seleccionar si se va a usar solo o con un teclado conectado a la "Y" (Pág. 56 del Metroselect)

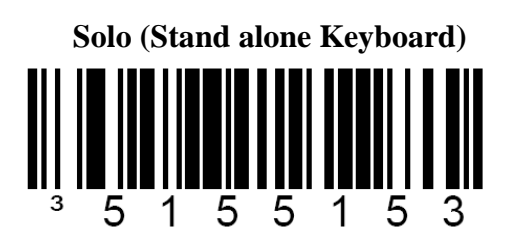

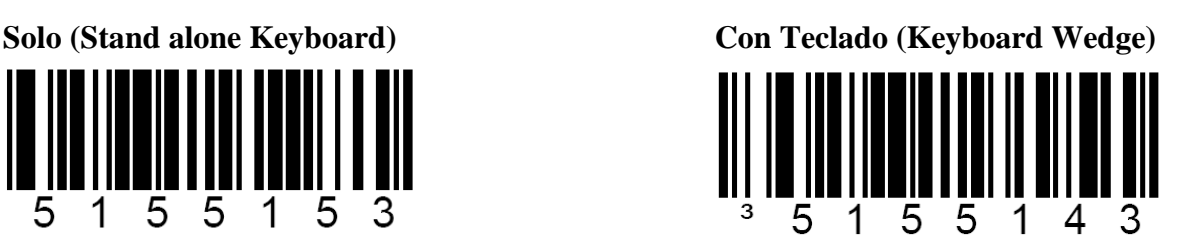

Luego cambiar el InterScan Code Delay. En la mayoria de los casos con 7.5mseg suele andar perfectamente, sino, en caso de que en las pruebas de lectura el equipo no transmita algunos caracteres, utilizar a 15mseg (Pág. 61 del MetroSelect)

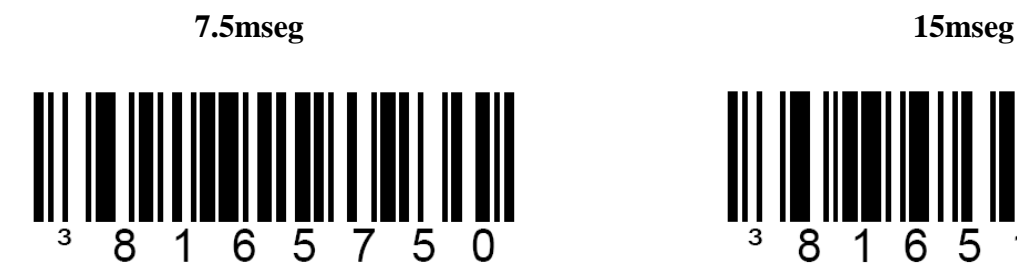

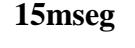

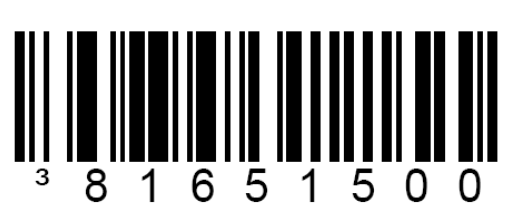

Luego, salir del modo configuración con el código de Enter/Exit (Pág. 2 del Metroselect)

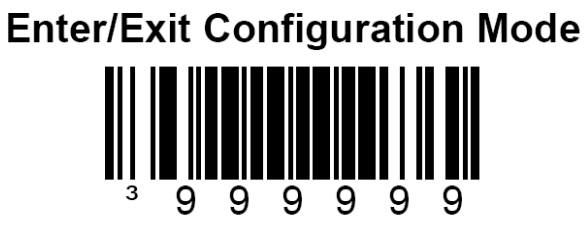

Por ultimo, probar el equipo, si se lo configuro como Stand Alone Keyboard, debe desconectarse y conectarse nuevamente para que haga el Handshake con el convertidor USB/PS2

## www.satoargentina.com.ar